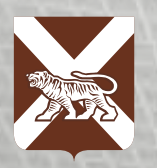

Правительство Приморского края

> $O(NHA) - 11$ • Выход **Illeman O ИНСТРУКЦИЯ КАК ПОДАТЬ ЗАЯВЛЕНИЕ НА ПОРТАЛЕ ГОСУСЛУГ**

## **для граждан пострадавших в результате ЧС**

**ГОСУСЛУГИ** Проще, чем кажется

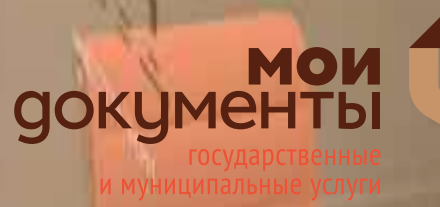

Шł

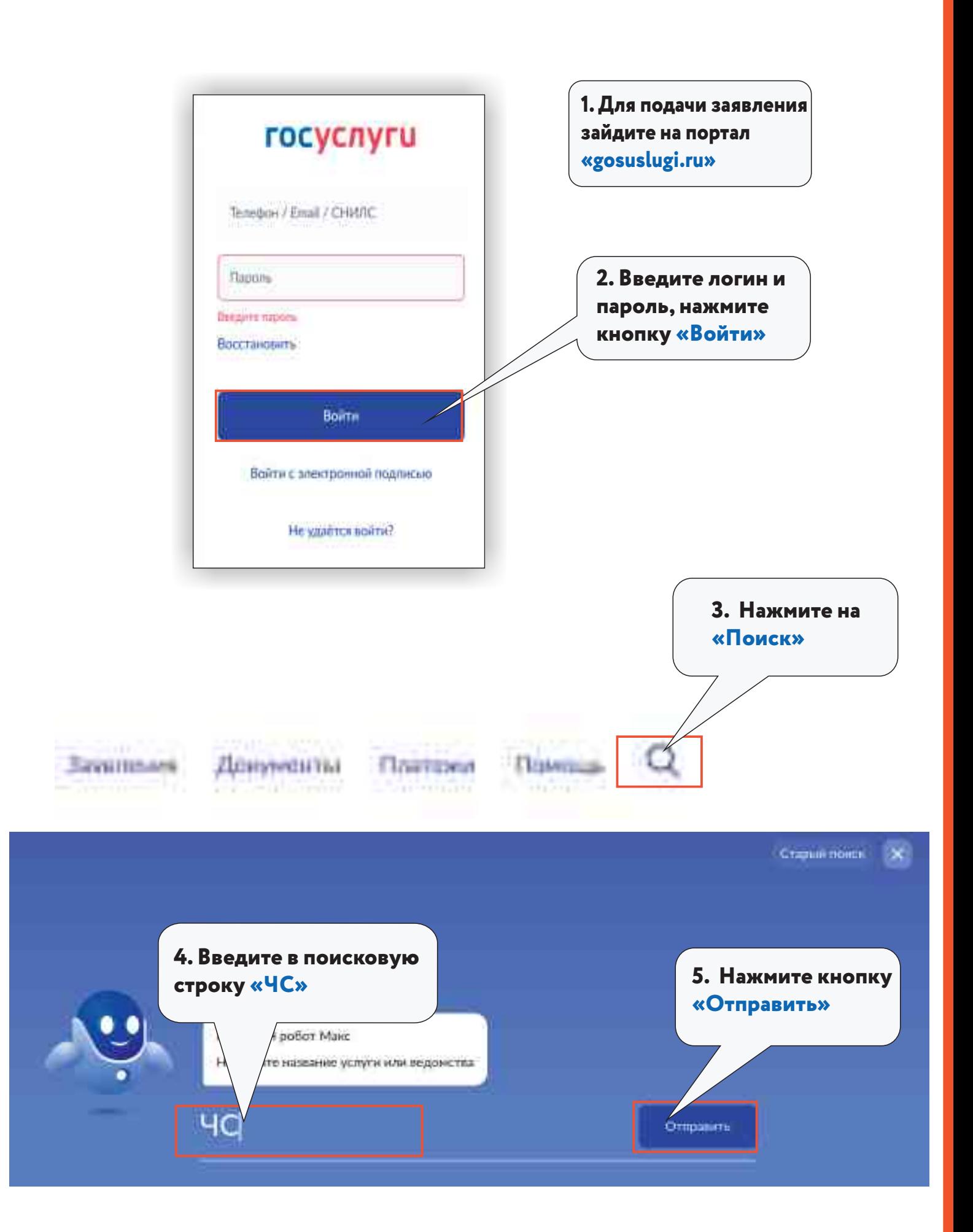

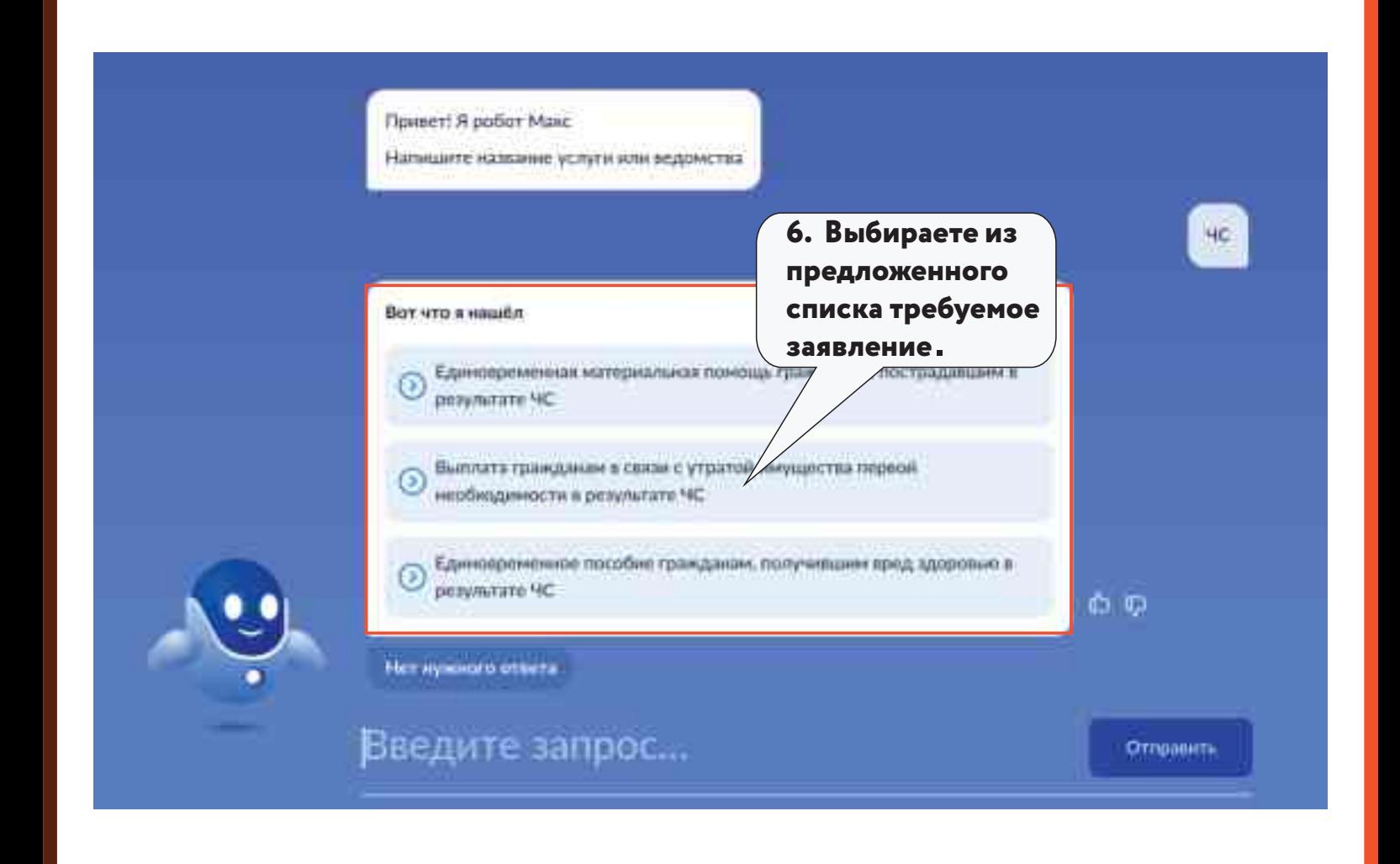

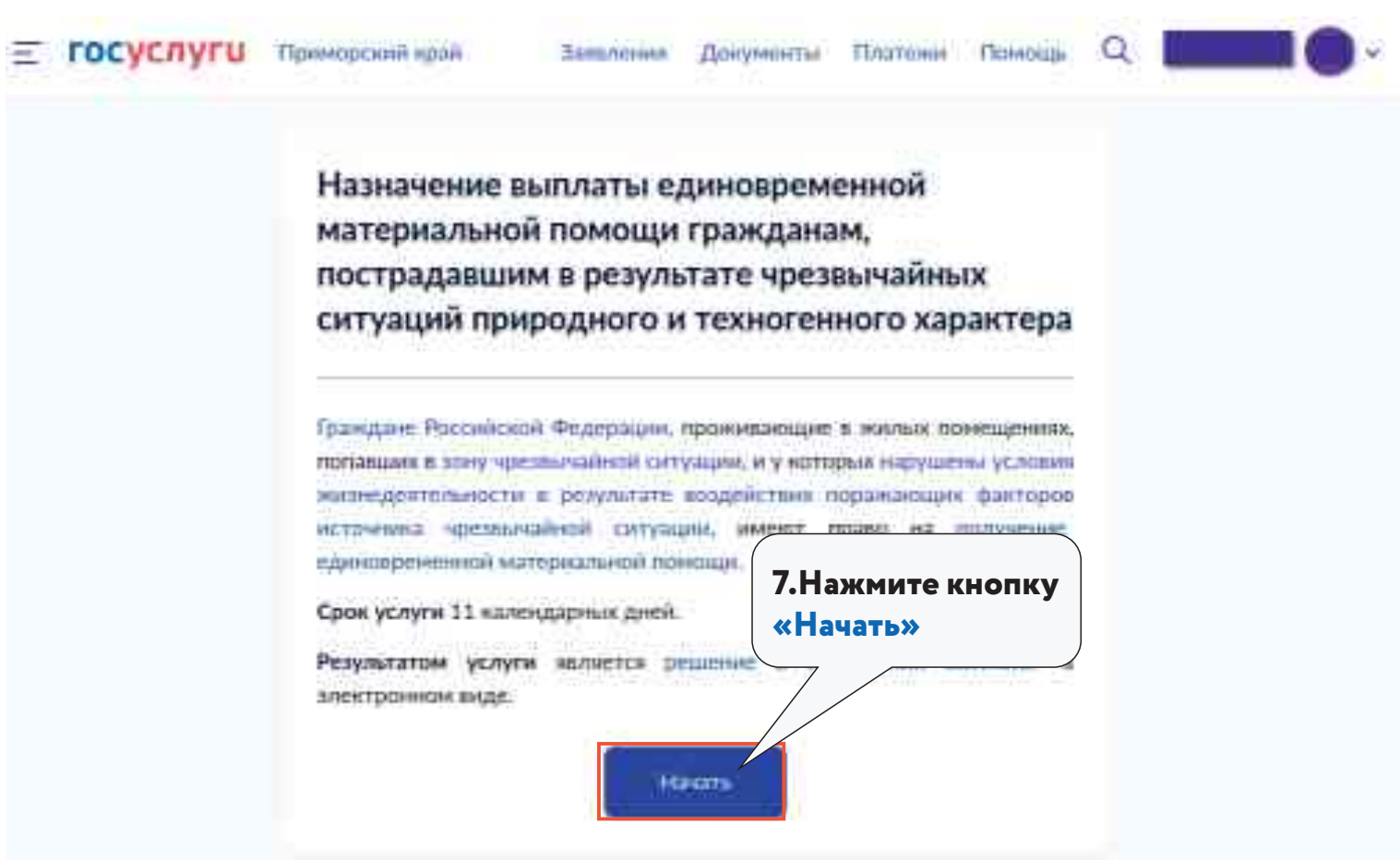

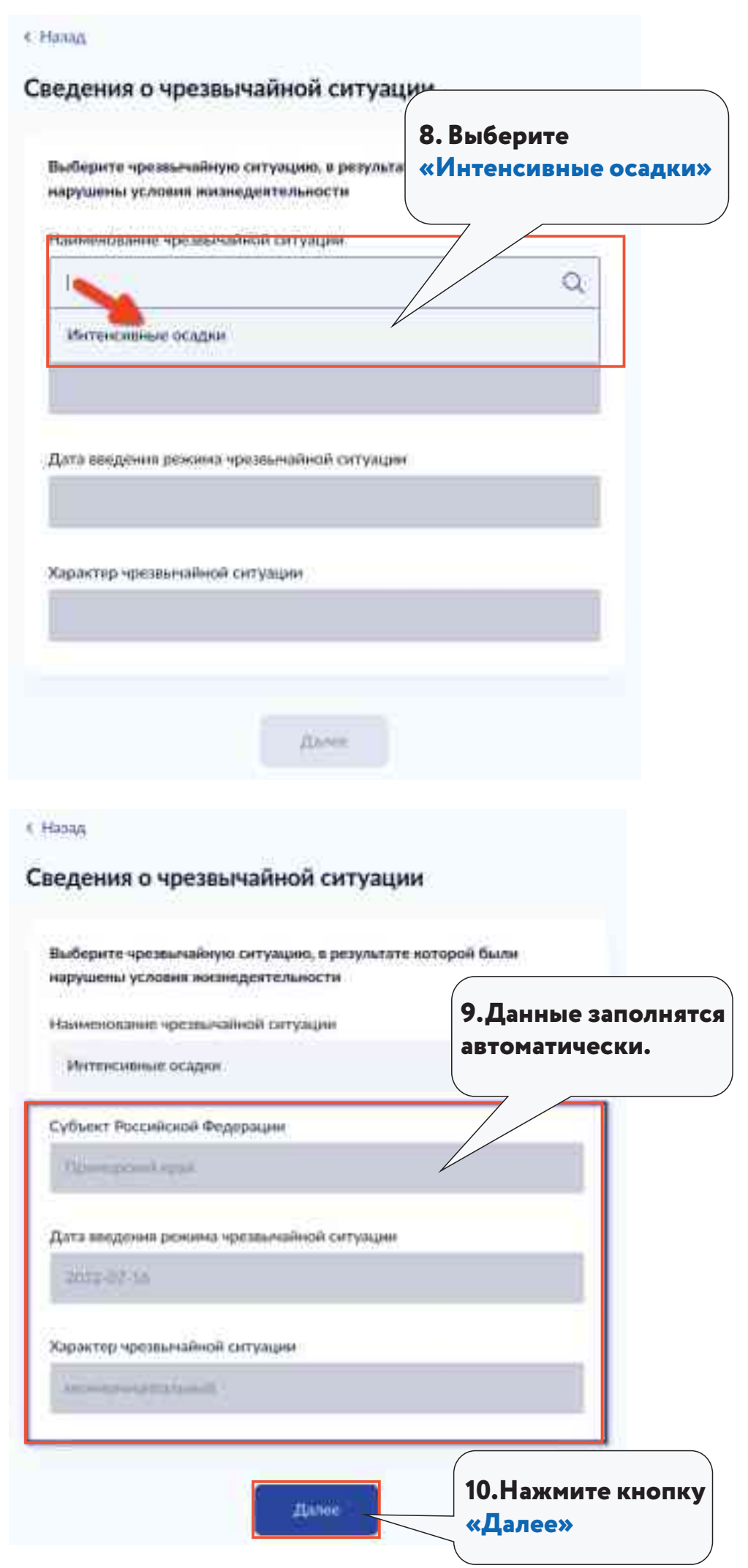

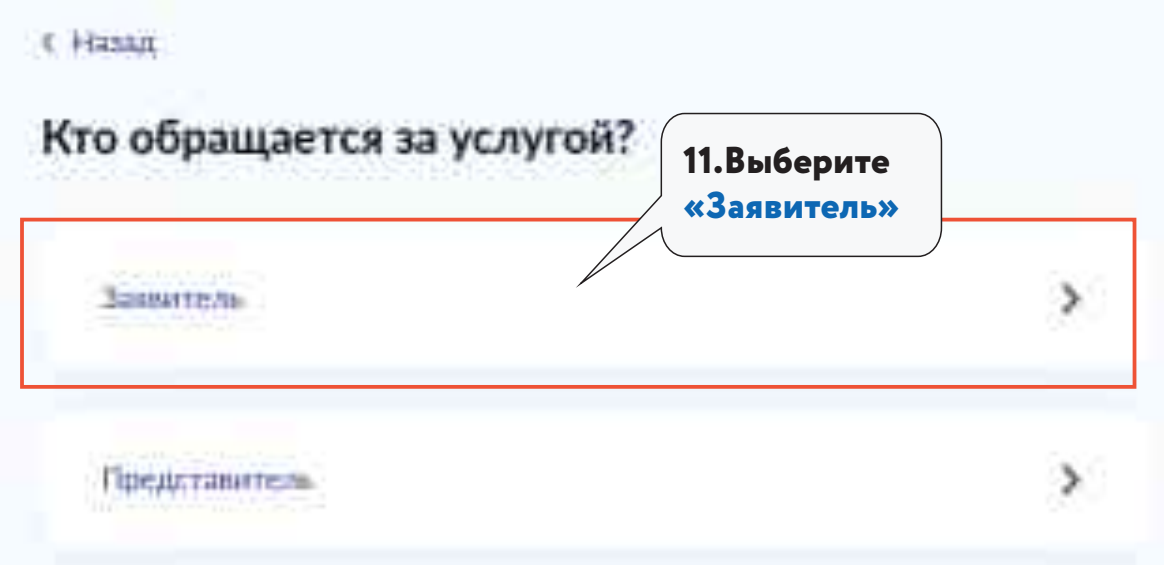

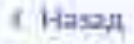

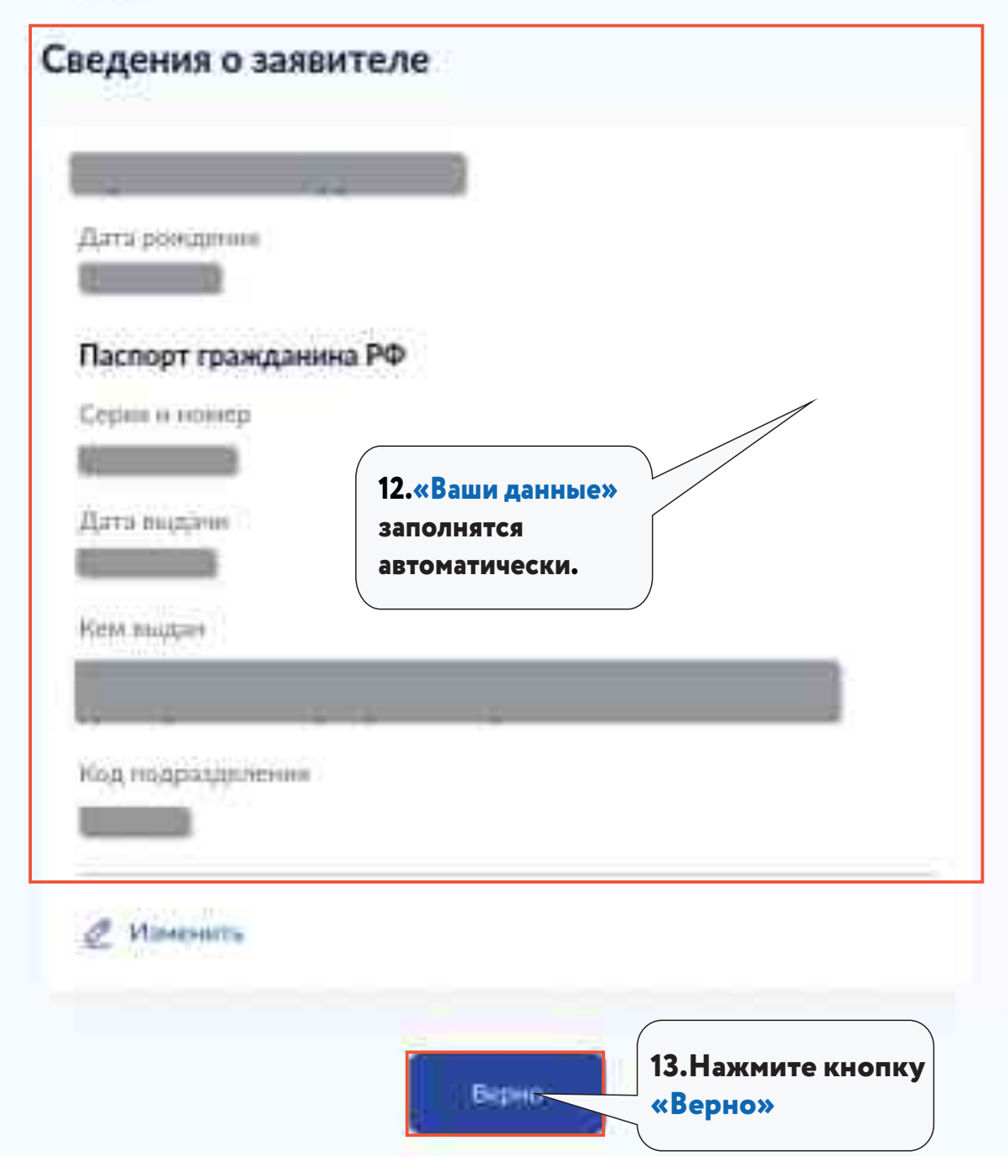

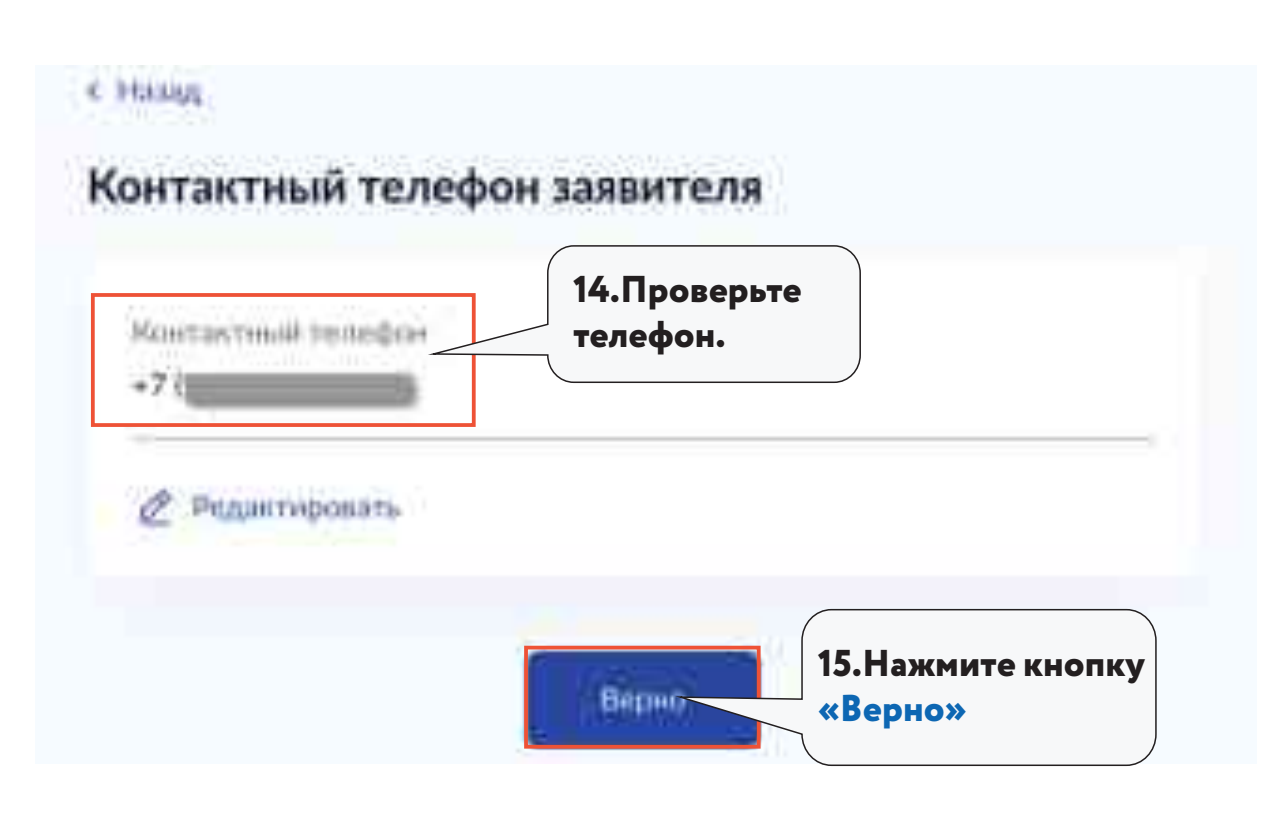

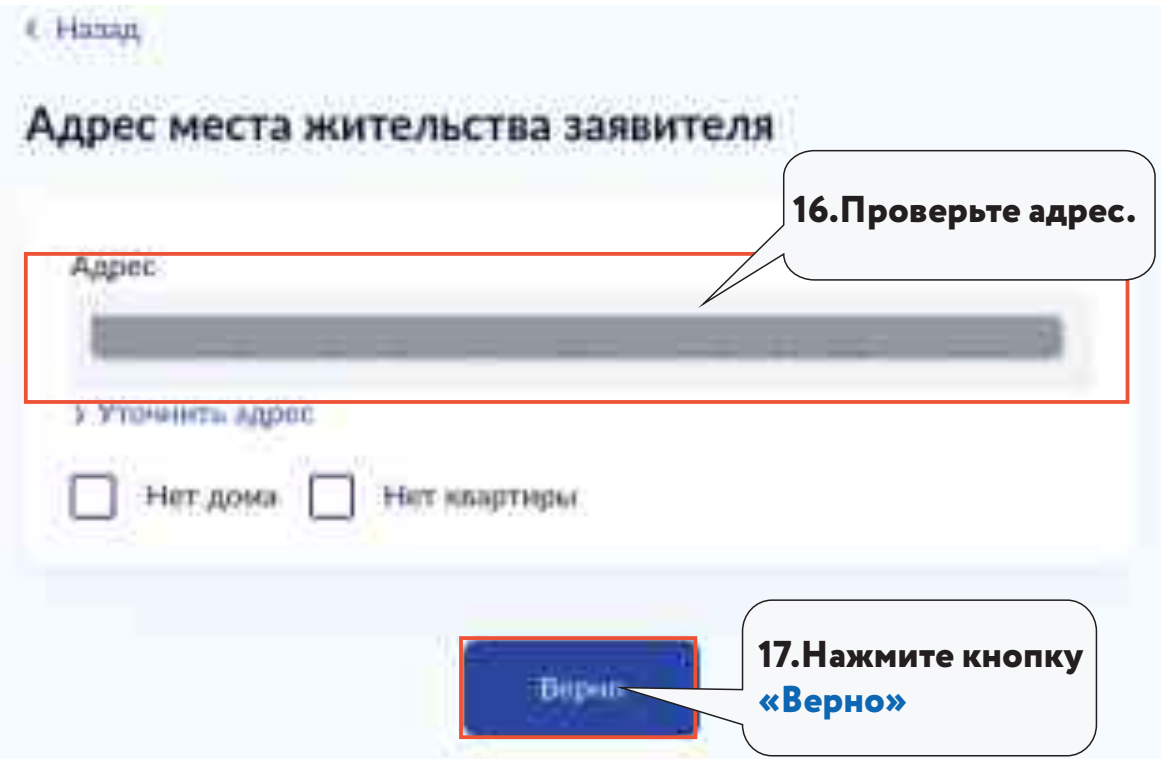

## c Hasan

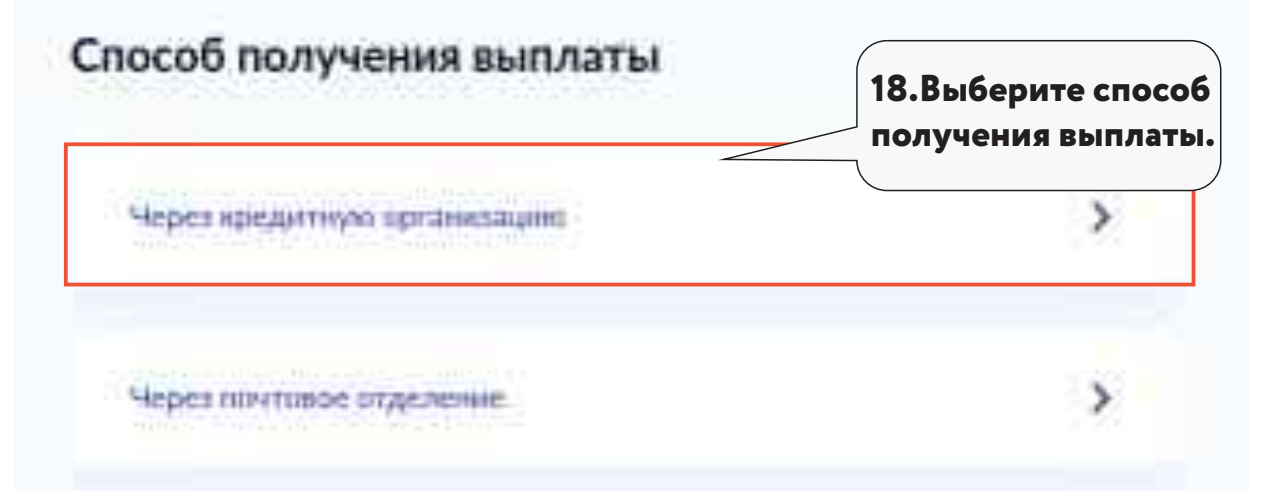

## < Hang

## Реквизиты кредитной организации

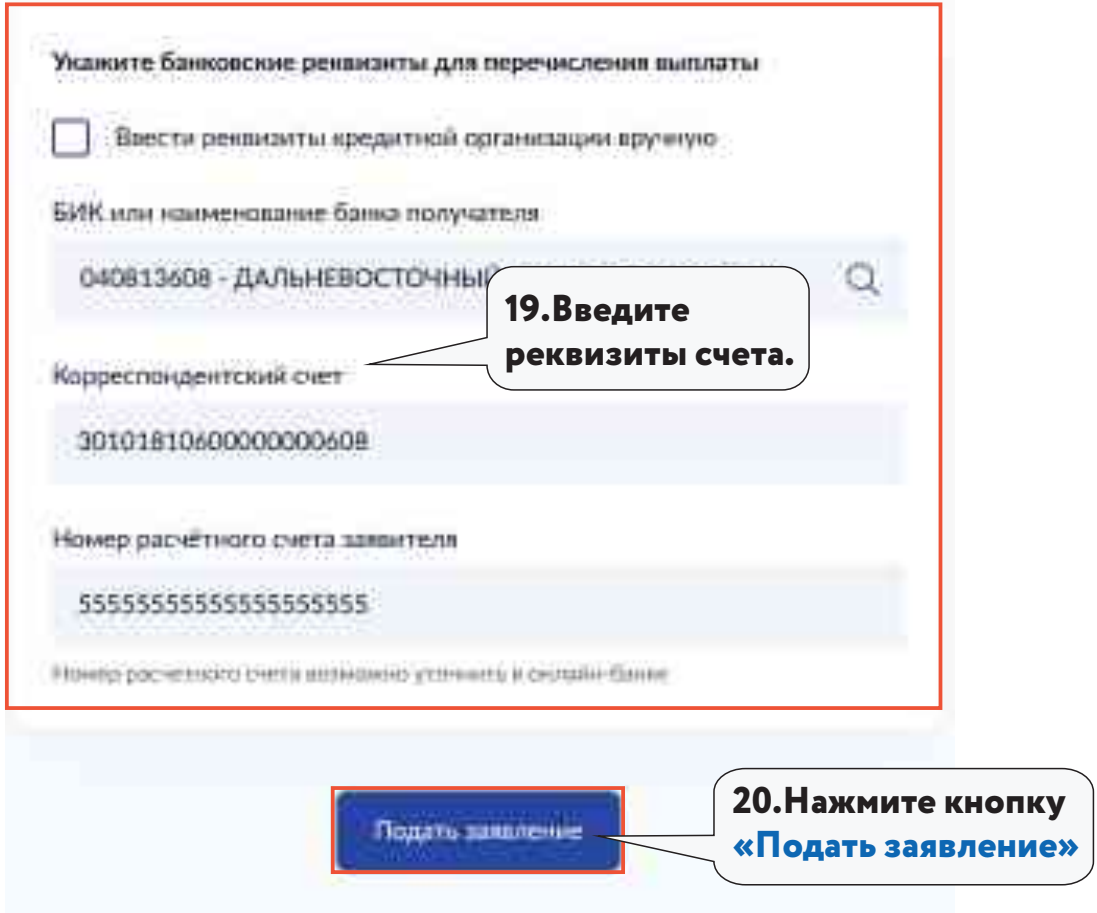

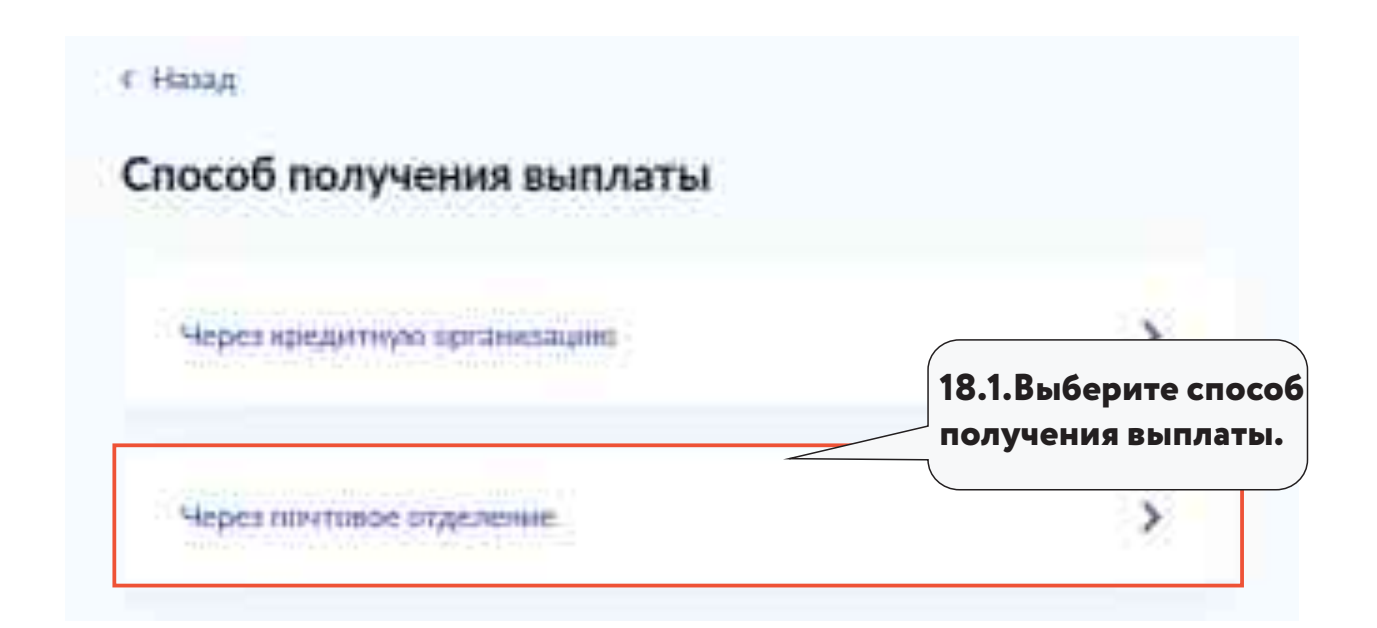

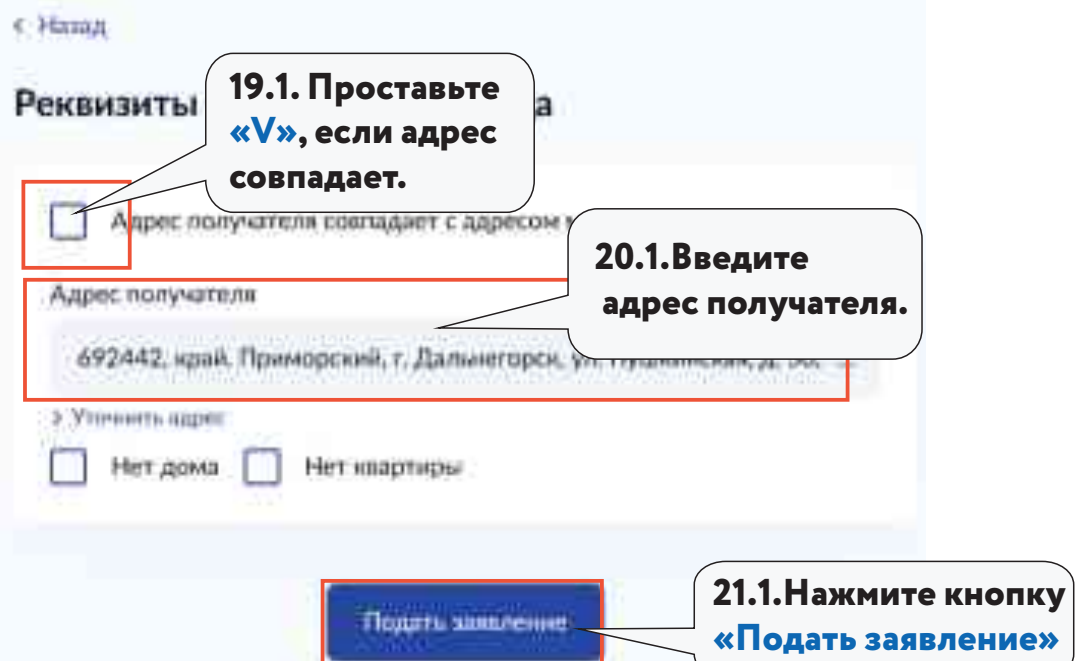

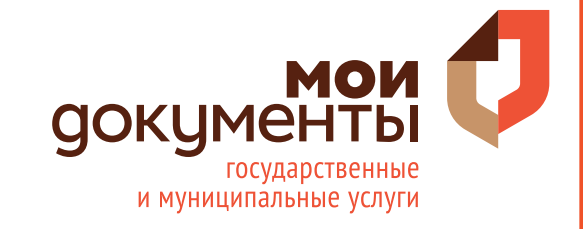

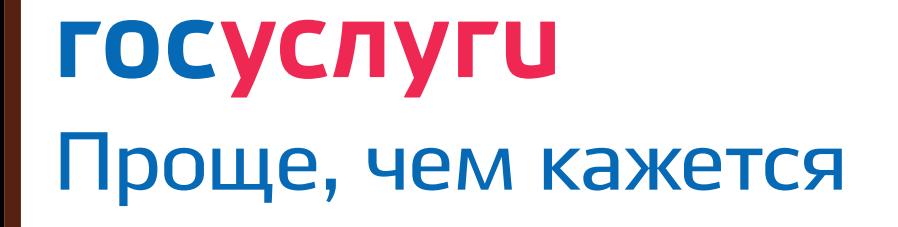